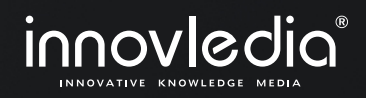

Frequently Asked Questions

## Comprehensive **3D Animation Course**

**in**

# **2020-2024** [Autodesk Maya](https://www.autodesk.com)

**O D In O** *innoviedia* 

www.innovledia.com

Make sure, you have the latest version of this FAQ sheet downloaded from the official website of Innovledia.

### cc<br>Course **Synopsis** "<br>"

Do you want to start a career in 3D Animation or Visual Effects? Do you want to create something from your imagination that looks very real? Do you want to build all those great things that you watch in movies?

#### Welcome to

### **The Comprehensive 3D Animation Course**

#### in **Autodesk Maya 2020 – 2024**

The first objective of this course is to help you understand the core concepts of 3D and 3D animation, and how you can practice that art within a platform such as Autodesk Maya.

During this course, we will be using Autodesk Maya, which is the industry-standard software for 3D animation, used in all the major Hollywood films today.

This is a complete course for beginners where we will go through the entire process of creating 3D animation, right from modeling to rendering, to create our final shots.

You can follow this course in all the

latest versions of Autodesk Maya right from 2020 or even 2018.

One of the main objectives of this course is to make you version-independent, meaning that you won't be limited to any particular version of Maya as you complete this course. You will be able to work in any version of Maya, no matter how latest or older it is. As long as you understand the concepts, you'll know how to find your way out.

This course starts right from the ground level where you know nothing as you begin. I have tried to keep this course as simple as possible so that beginners don't

find it difficult to learn or grab the essential concepts. Once you successfully grasp the fundamental concepts of how everything is working, you will be able to try anything, even more advanced and complex than what you learn in this course.

To take this course, you just need a computer or a

laptop, and a basic knowledge of how to use it; that's all you need.

This course is perfect for students who want to get started with 3D animation or visual effects and be professionally trained, or who want to simply upgrade or brush up their existing knowledge and skills to become even better.

And if you're in shortage of time, this course can be **completed in just 30 days!**

So don't wait any longer! This is your moment to add something creative to your skills; something that you can always use to reflect your creativity and imagination.

And yes, make sure, you watch the trailer of this course and also go through this FAQ sheet which contains the answers to most of your questions regarding this course and 3D animation.

#### O O in O In O Innoviedia

### **So, just enroll in this course today & Let us get started!**

In this course, you'll learn how to create realistic-looking 3D objects, 3D scenes, 3D animation, title animation, and a whole lot of other things. "

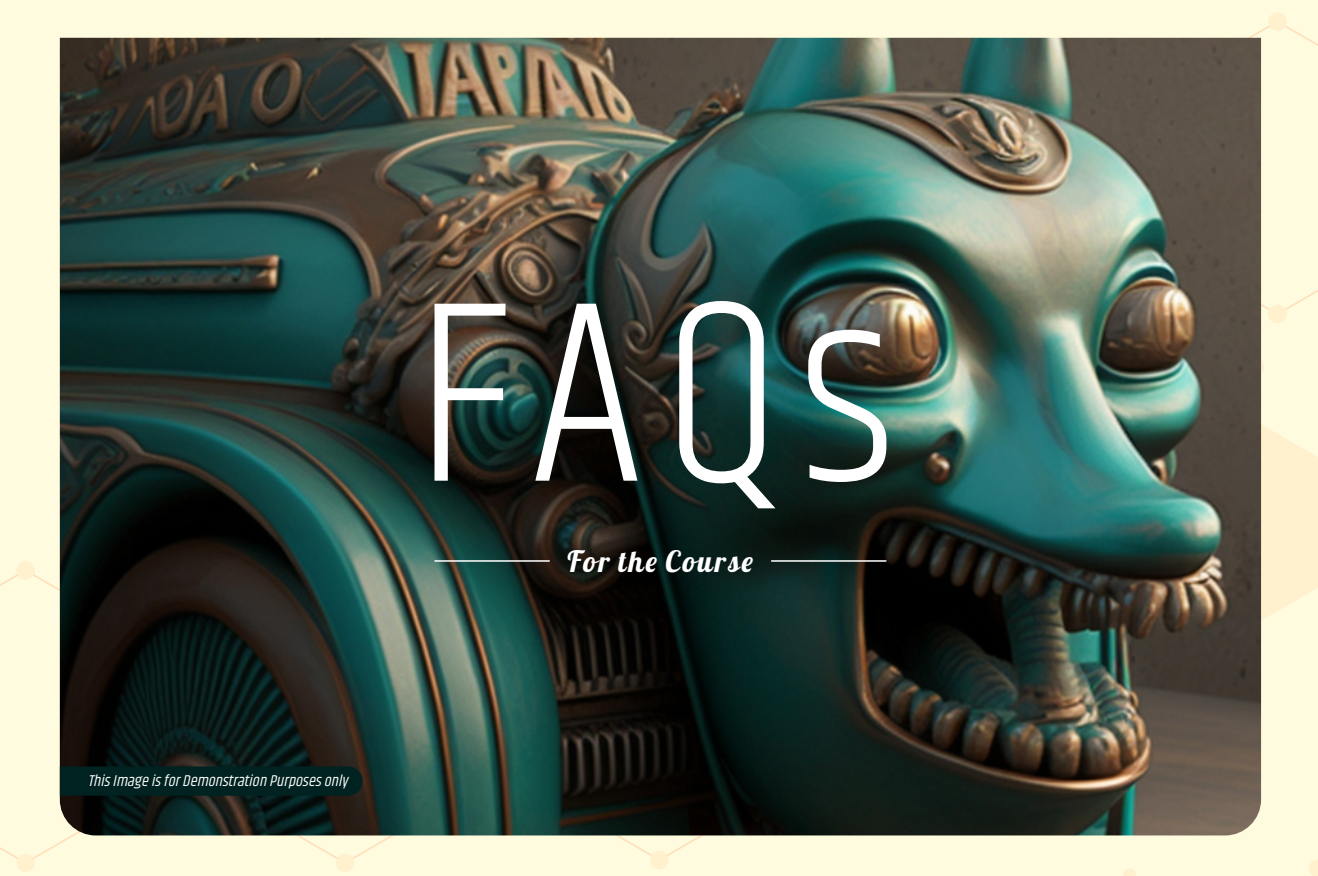

#### **What is 3D Animation?**

3D Animation is actually a vast and collective term used to describe most of the processes involved in creating highly realistic computer-generated images to moving and talking characters in films and games.

#### **Who can learn 3D Animation?**

Anybody who has finished their school can start learning 3D Animation. There is no specific requirement except for a basic knowledge of computer.

#### **What can I do with 3D Animation?**

You can create your own 3D scenes and animation to bring your imagination, ideas, and creativity to life. You can create characters, objects, cities, machines, and anything that comes to your mind; and present it to people directly on screen or on paper.

#### **Can I get a job if I learn 3D Animation?**

Yes, definitely! With your portfolio in 3D animation, you will be able to apply for relevant jobs in most of the industries including but not limited to film, game, advertisement, visualization, crypto, etc.

#### **What is Autodesk?**

Autodesk is a global leader in developing commercial software for animation, visual effects, computer-aided design, and other relevant spectrum. AutoCAD, 3D Studio Max, Revit, and Maya are amongst its most popular programs.

#### **What is Autodesk Maya?**

Autodesk Maya is the most popular 3D animation software used in almost all the films and games today. It has been used for decades in these industries for bringing every character and every world to life that we as an audience have watched and enjoyed on screen for our entire life.

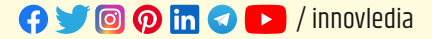

#### **What are the requirements to learn Autodesk Maya?**

Anybody with a basic knowledge of computer can start learning Autodesk Maya. You just need a PC or a laptop and an active internet connection to download and install the software.

#### **Where can I learn Autodesk Maya from the beginning?**

The "**Comprehensive 3D Animation Course in Autodesk Maya 2020 - 2024**" is a course that is meant to get you started with Autodesk Maya both at basic and professional level for creating realistic CGI and 3D animation. It will give you a complete training along with a lot of free resources for learning and self-practicing. All you need to do is just enroll in this course and get started without wasting any more time. Just follow this link below: https://www.innovledia.com for the secure links to this course and other resources.

#### **Where can I get Autodesk Maya?**

You can download the application directly from the official website of Autodesk. For a step-by-step instruction, please refer to our videos on YouTube (https://www.youtube.com/innovledia).

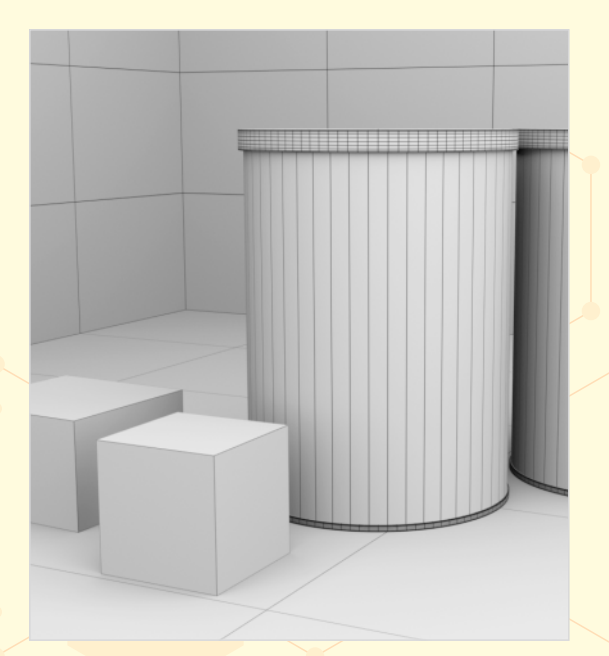

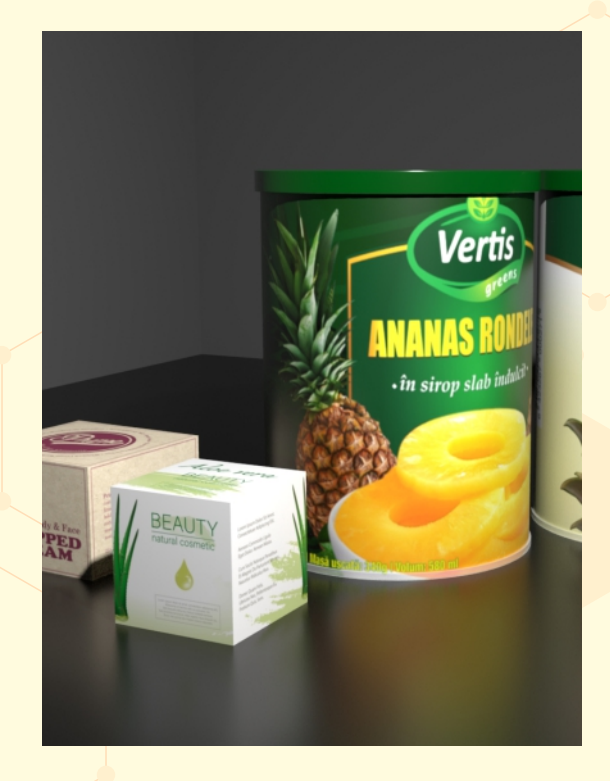

#### **Is Autodesk Maya a free software?**

No, Autodesk Maya is not a free software as it is used in film and game industries and people make a lot of money with it. But it definitely comes with a free 30-day trial and hence, this course is meant to complete within such 30 days. However, Autodesk also offers a free educational license to eligible students and teachers for a period of 1 year for learning purposes.

#### **Where can I know more about getting a free educational license for Autodesk Maya?**

Visit the official website of Autodesk: https://www.autodesk.com or just follow this link as given below: https://www.autodesk.com/education/edusoftware/overview (Note: - Links may update in the future)

#### **How can I obtain a commercial license for Autodesk Maya? What is its price?**

Visit the official website of Autodesk: https://www.autodesk.com

 $Page 02 \rightarrow$ 

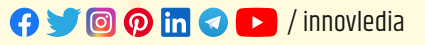

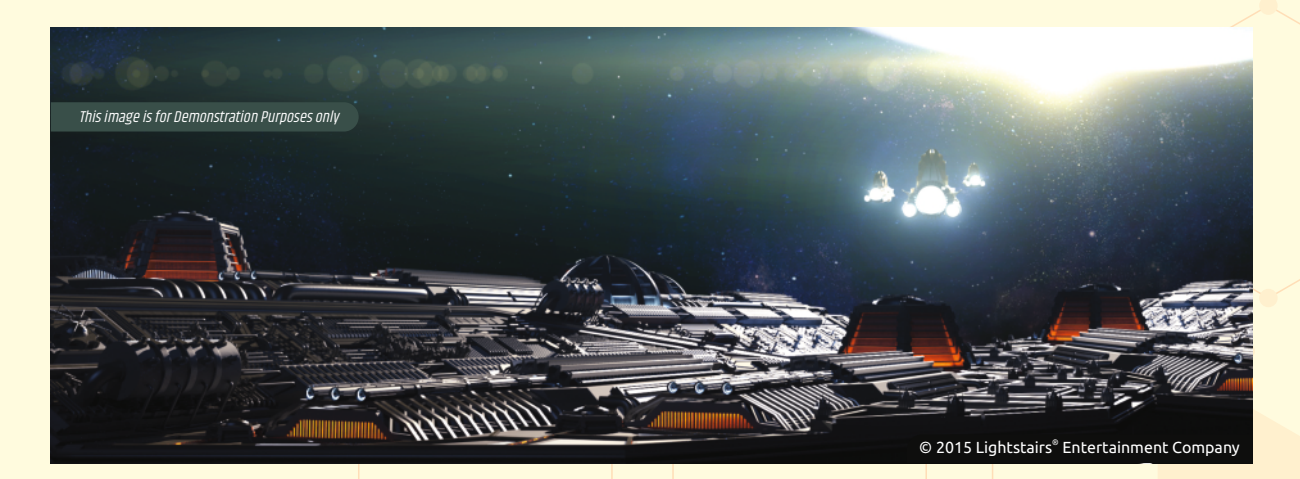

or simply follow this link as given below: https://www.autodesk.com/products/maya/overview (Note: - Links may update in the future)

#### **Does the commercial license come with a subscription-based or a one-time purchase plan?**

Initially, Autodesk Maya used to be a one-time purchase product, but eventually, its license changed into a subscription-based plan where Autodesk offers its users the ability to pay on a monthly or annual basis for using its software. So, if anybody wishes to use the software for just a month, then he has to pay the fees only for a month.

#### **What are the minimum requirements to download and install Autodesk Maya?**

You need to have a PC or a laptop with: -

- **O** Dual or Quad-core CPU
- ↑ 8GB RAM (16 GB or more recommended)
- ◆ 240GB SSD / 500 GB Hard Disk (HDD)
- **O** 2GB Graphics Card
- **O** A HD / Full HD Monitor
- **O** A 3-button Mouse and a Keyboard
- $\Omega$  An active Internet Connection
- **O** OS : Microsoft Windows 10 / 11 Apple MacOS 13.x, 12.x, 11.x Linux Red-Hat Enterprise 8.6 WS Rocky Linux 6.8

#### **In what Autodesk Maya is used?**

Autodesk Maya is used in Films, Games, 3D Visualizations, Advertisements, E-Learning, 3D Printing, NFTs, etc.

#### **What can we create using Autodesk Maya?**

We can create 3D Graphics, Concept Art, Motion Graphics, Architectural Visualization, Previsualization, Animated Films, Visual Effects, Game Characters, as well as NFTs (Non-Fungible Tokens).

#### **Name a few films in which Autodesk Maya has been used.**

Avatar, Planet of the Apes, Frozen, The Book of Life, The Avengers, The Hobbit, Jurassic World, etc.

#### **Which types of Industries use Autodesk Maya?**

Industries that use Autodesk Maya include Automotive, Film, Game, Advertisement, Education, Real Estate, 3D Printing, Crypto, etc.

#### **Name a few companies or studios where Autodesk Maya is used.**

Walt Disney Animation Studios, Pixar Animation Studios, Dreamworks Animation, Industrial Light & Magic, Weta Digital, Cinesite, MPC, Technicolor, etc.

**AVOOMO 2** / innovledia

#### **Name a few categories of Job available for different skills in Autodesk Maya.**

Few of such job categories include Modeling, Shading, Texturing, Lighting, Rigging, Previsualization, Animation, FX & Simulations, Rendering, etc.

#### **What are some of the Job Roles available for people with skills in Autodesk Maya?**

There are actually many job roles available for people with skills in Autodesk Maya, such as Modeler, Shader Developer, Texturing Artist, Lighting Artist, Rigging Artist, Animator, Effects (FX) TD, Pipeline TD, 3D Generalist, Previsualization Artist, and Render Wrangler. TD is a short-term for a Technical Director.

#### **What is this course about?**

This course is especially on 3D Animation in Autodesk Maya where you'll learn to create your own 3D objects, 3D scenes, and 3D animation which look absolutely real. After pursuing this course, you'll always have something interesting to create in your free time, and you can also make money from it without even going anywhere.

#### **Who can pursue this course?**

Anybody who has completed their school and has a basic knowledge of computer can take this course. You don't need to have any knowledge or experience of Autodesk Maya or any other 3D program to pursue this course. This course is perfect for students who want to get started with 3D animation or visual effects, and be professionally trained, or who want to simply upgrade or brush up their existing knowledge and skills to become even better.

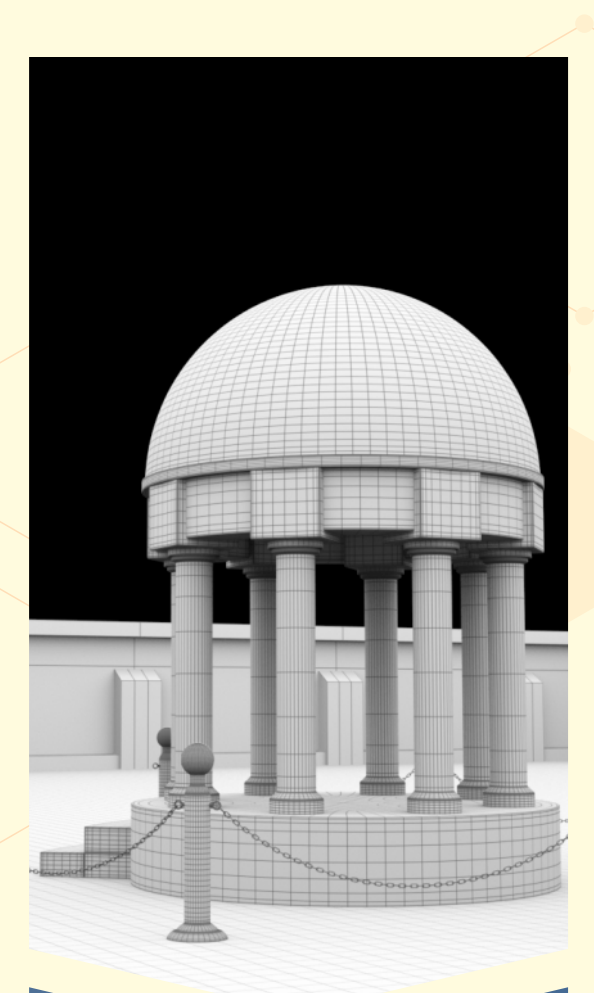

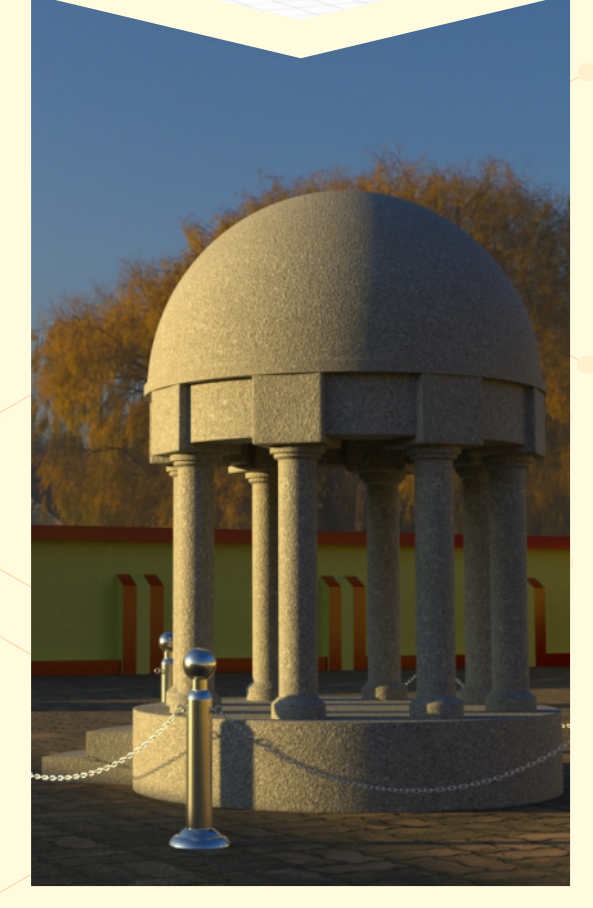

#### **What will I get in this course?**

- þ Practical-based theory lessons (videos).
- $\boxdot$  Step-by-step practical exercises (videos).
- $\boxtimes$  A separate step-by-step practical exercise in PDF.
- $\nabla$  Important notes in PDF for every chapter.
- $\boxdot$  Ready-made project files for self-practice.
- $\boxtimes$  300+ objective questions for testing skills.
- $\boxtimes$  A reference sheet in PDF for essential keyboard shortcuts.
- $\boxtimes$  An extra essential lesson as a bonus.
- $\boxdot$  Additional lessons for learning the newer versions of the software up to 3 major versions.
- $\boxtimes$  A Certificate of Completion.
- $\boxdot$  Links to free learning resources.
- $\nabla$  Lifetime access to this course and all its resources.

#### **Is this course online or offline?**

This course is an online course and you can pursue it from anywhere in the world. All you need is an active internet connection and a smartphone or a laptop / PC to access this course and its resources.

#### **Will I have to attend an online class everyday at a specific time?**

No, it's not that kind of a course where you've to attend online classes on a scheduled time. You can complete this course any time as you wish at your own pace. The chapters are video-based and you will have lifetime access to this course and all its resources once you enroll in it by paying just a small one-time fee.

#### **How long will it take to complete this course?**

If you spend only half an hour in this course daily, then it should complete in just 30 days! There are only 30+ standard chapters with practical lessons to complete. Other than the practical lessons, each chapter is hardly 3-16 minutes long. This is actually one of the fastest 3D Animation courses.

#### **Why is this course beginning from Autodesk Maya 2020?**

There is a fact that Autodesk brings newer versions of its software in the market almost every year. The other fact is that the industries that use Autodesk

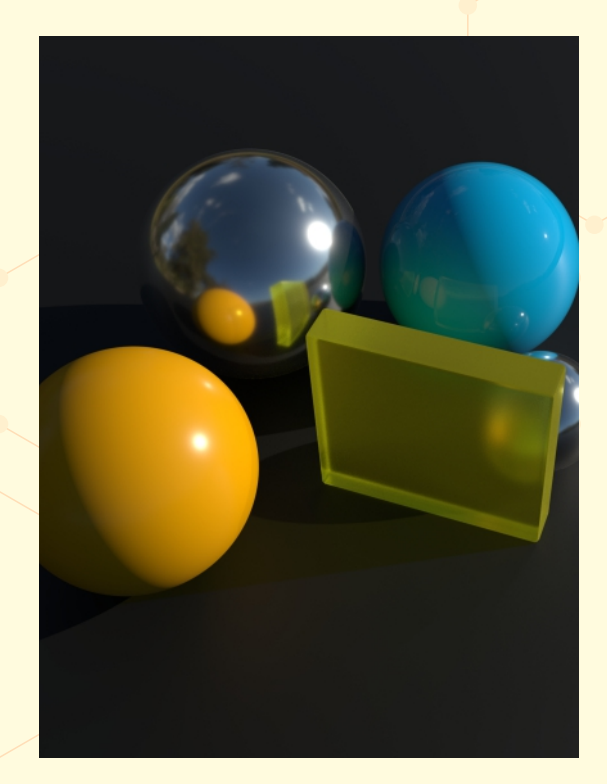

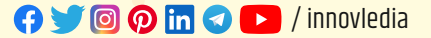

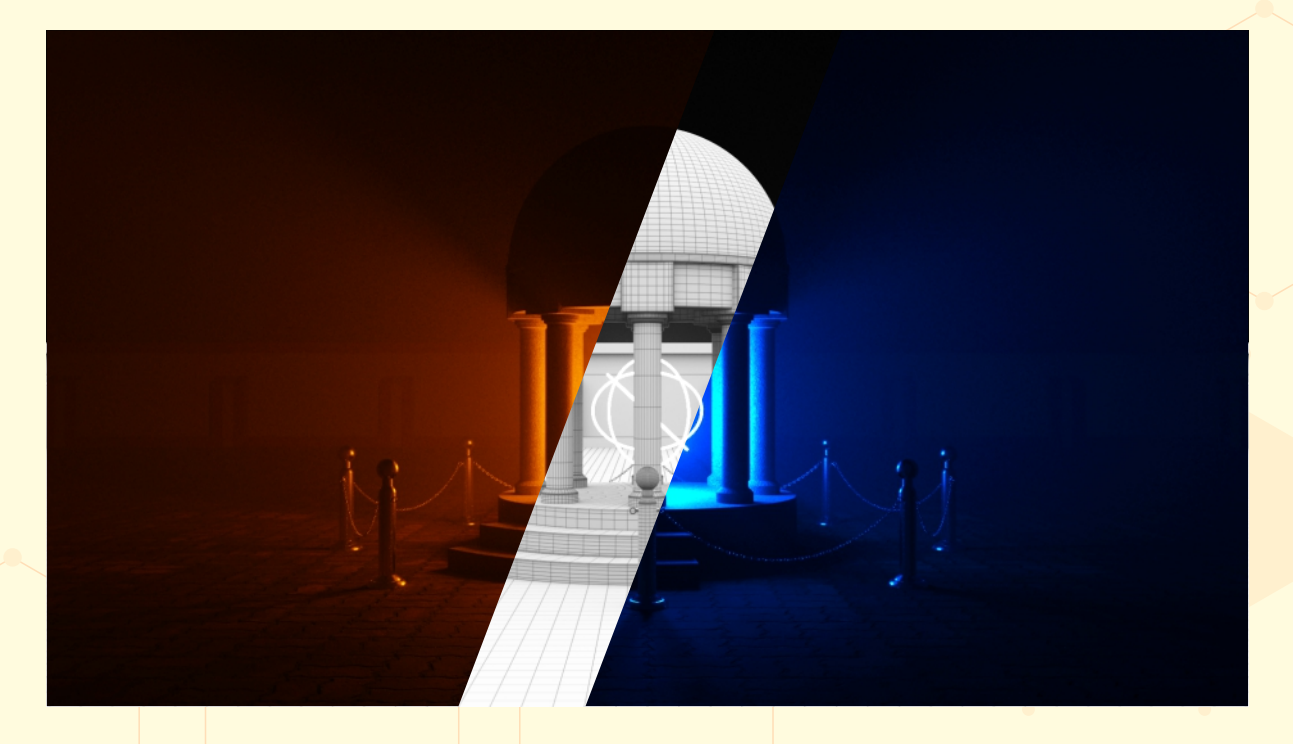

Maya don't upgrade it sooner as newer versions are released. In every company, upgrading a software is a major decision and is done almost once in every 5 years in some companies to avoid inconsistencies with other plugins and their entire pipeline. So, this course was created in Maya 2020 and practically tested in 2022-2024, so that students can start from a slightly earlier version and easily upgrade to the newer ones to maintain their flexibility to work across most versions in any industry without any problem.

#### **Can I follow this course in the latest versions of Autodesk Maya?**

Yes, of course, you can follow this course in most of the versions of Autodesk Maya starting from 2020 to 2024 and even future versions. If there is any change across versions that affects following this course, it has been covered and included in a separate video within this course.

#### **What is the price of this course?**

The prices are based according to the countries, and hence, you can see your local price for this course by following its link as given : -

https://www.innovledia.com for the secure links to this course and other resources.

#### **Will I have to pay the fees every month or is there just a one-time fee?**

Today, most E-learning platforms offer their courses for a one-time fee as well as on a subscription basis. One-time fee option is best when you want to get access to a single course for lifetime. While a subscription is best when you want to pay on a monthly basis and enroll in other courses too without paying a separate fee for each.

#### **Can I register on the E-learning platformsfor free?**

Yes, definitely! You can even enroll in the free courses that are available on the E-learning platforms. However, in a free course, you may or may not receive a certificate for completing a course. So, it's always wise to purchase a course and grab its certificate of completion as the prices are extremely low nowadays. In short, E-learning platforms are the most affordable platforms for pursuing a course from home.

#### $Paqe$  06

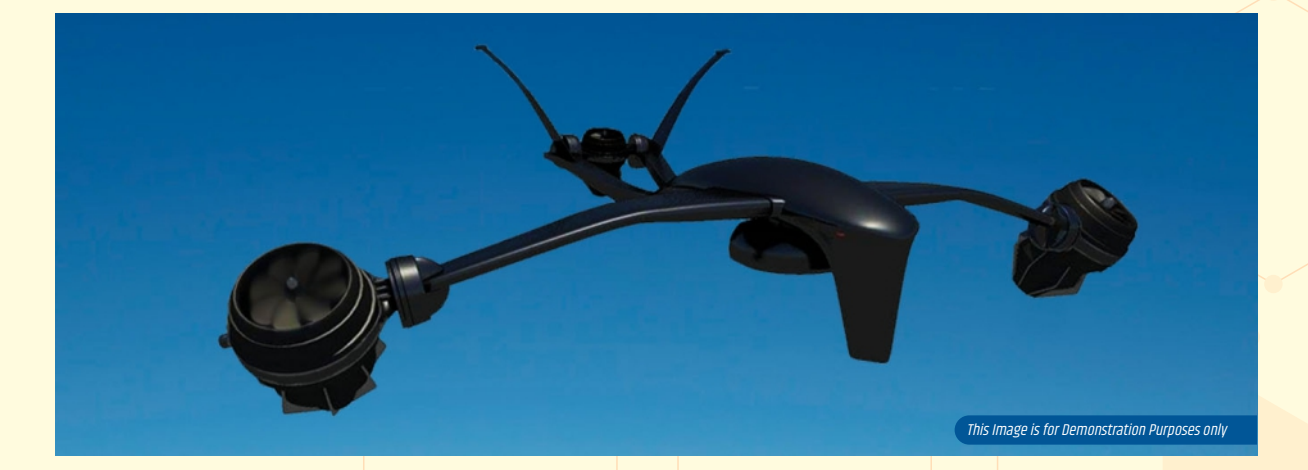

#### **How far is the certificate useful in getting a job?**

Honestly, in the 3D industry, it's not the certificate with an A+ Grade that gets you a job. It's your showreel or demo reel that getsyou a job.So, always focus on creating a good portfolio of your work, rather than depending on a certificate for a career in 3D animation.The certificate only acts as a proof that you've taken training in 3D animation. Whereas,your showreel will prove all the skills that you've gained and everything that you're really capable of doing.

#### **What is a Portfolio and how to create one?**

In this creative industry, a portfolio is generally a collection of best ever works in any aspect of design or animation. In simple terms, if you've created a very good design, you can include it in a collection of your other good designs. This collection is your portfolio. It's like a gallery of images or short video clips, which you can either keep inside a folder or upload them on a platform like Behance or Artstation to showcase and share your portfolio to others. You can also showcase your portfolio on your personal website.

#### **What is a showreel or demo reel?**

In this creative industry, artists are requested to present their showreels in order to be appointed for a particular job. A showreel or demo reel is a very short video containing a glimpse of some of your best works. It's just your portfolio (a

collection of best ever works) in the form of a video or slideshow.

#### **What if I cannot build my showreel?**

Not everybody creates a showreel. We can also build an online portfolio like on Behance or Artstation, where we can post all our best works and later, just send the portfolio link to the recruiter of the company where we are interested to work in.

#### **Where can I clear my doubts if I have one?**

You can initially post all your questions on the E-learning platforms. Otherwise, you can also do the same by commenting on our YouTube channel or on any other social media platforms. We regularly check all our platforms for any posted questions and try our best to answer them as quickly as possible. If there is a huge no. of questions, it might take a little time to answer all of them in a single day. But we still try our best.

#### **Who is my tutor / mentor in this course?**

The tutor in this course is Mr. Pradeep Kumar Singha, who is a professional 3D artist, animator, and a motion designer, working in the animation industry for the past 11 years. He has also been a mentor for 3D animation and motion design in a globally recognized animation academy and online for years.

#### **Can I get a job right after doing this course?**

The probability of getting a job depends on the quality of your showreel; the snapshots of your personal and commercial projects that you include in it. It doesn't depend on what course you did or from where. It depends on what service you can deliver to the industry based on your acquired skills and expertise. In short, if you're a good artist with a good showreel, you'll get a job if you keep applying and pass the interviews. You should always start from a smaller firm and then move to a bigger company as your skills and experience grow over time.

#### **What if I don't get a job instantly after doing this course? Can I still earn a living by doing 3D Animation?**

Yes, lots of people don't choose salary-based jobs in the beginning. Instead, they prefer working as a freelance artist at their own comfort who can work from anywhere on earth. Some people make animated shows on their own and release them on platforms such as YouTube, Amazon Prime, Netflix, etc. And some people also deliver local services, while others just create funny content on YouTube and yet earn more than salary-based jobs. Today, people also create NFTs and sell them in the crypto

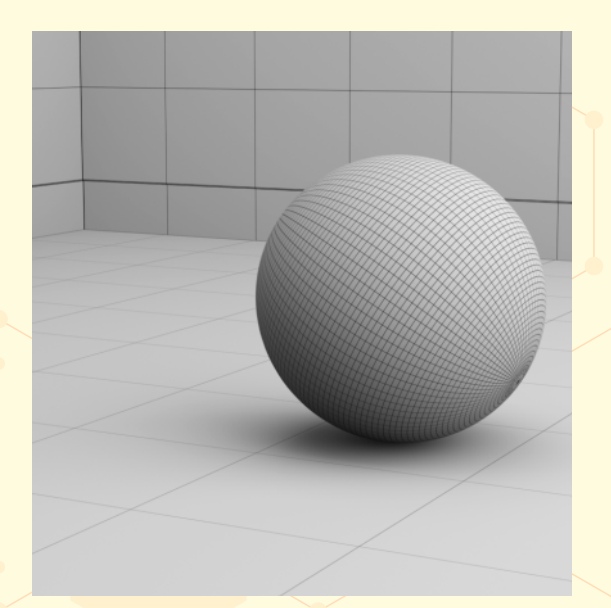

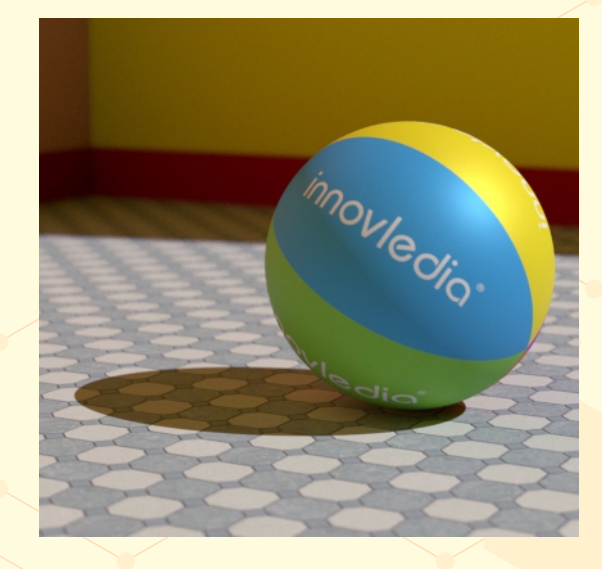

marketplace to earn a good income. Even there are many online marketplaces where you can simply sell your 3D assets to other artists who want to use them in their own projects. So, it's up to you how you want to make money by utilizing your creative skills. The possibilities are endless.

#### **What is Innovledia?**

**AVOOMO 2** / innovledia

Innovledia is a renowned brand of Lightstairs Entertainment Company, registered by the Government of India. Its main purpose is to provide goods and services in education at a very affordable cost and many times just for free, so that, students don't have to suffer from compromising their education due to financial incapability. It makes a consistent effort in maintaining an appropriate standard in the quality of education.

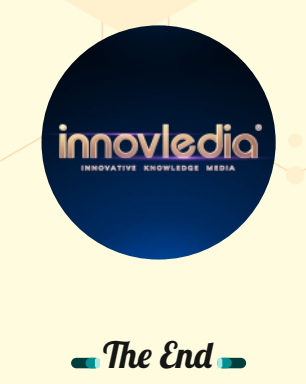

 $Paqe$  08

[watch](https://www.youtube.com/watch?v=-9Cn6YVa_UY)  the Course **Trailer ?**

Hey, Did you

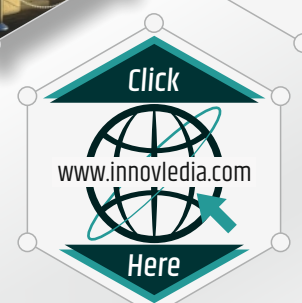

Presented by **[INNOVLEDIA](www.innovledia.com)**

Additional Support **SUBHODEEP PAUL**

CREDITS<br>CREDITS<br>CREDITS

CREDITS

The

Course Created by **PRADEEP KUMAR SINGHA AYESHA KARAN**

 $\Box \Box \Box \angle$ 

 $\frac{1}{2}$ 

Visual Design **MANOJ KUMAR SAMAD RANJAN KUMAR**

> **MANMOHAN TRIPATHY PRITI KUMARI**

Software by **[AUTODESK](https://www.autodesk.com/)**

Sponsored by **[LIGHTSTAIRS ENTERTAINMENT](https://www.google.com/search?q=lightstairs)**

Course is now available on

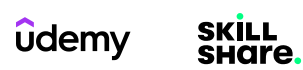

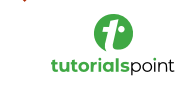

learnfly<sup>®</sup>

For a complete list of platforms, please visit our official website.

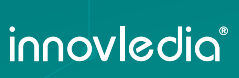

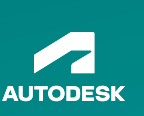

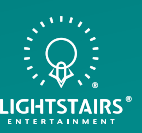

 $\sim$  Enroll Now  $\sim$ 

Take a Sip of Coffee and

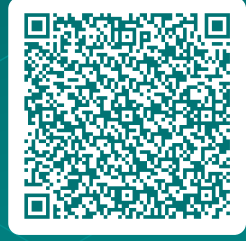

### **FAQs for the course :**

A Question Bank for all the answers to your most probable questions presented as a complete guide for helping you decide your career in the world of Computer Graphics.

#### / innovledia